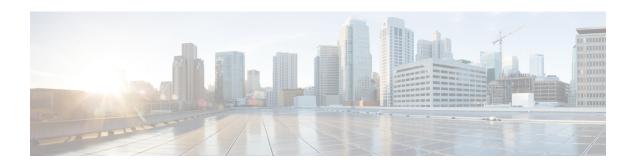

# BGP Address-Family (VPNv4/VPNv6) Configuration Mode Commands

The Border Gateway Protocol (BGP) Address-Family (VPNv4/VPNv6) Configuration Mode is used to configure the VPNv4 or VPNv6 address family information.

#### **Command Modes**

Exec > Global Configuration > Context Configuration > BGP Configuration > BGP Address-Family Configuration

 ${\bf configure > context\_} name > {\bf router\ bgp}\ as\_number > {\bf address\_} family\_type$ 

Entering the above command sequence results in the following prompt:

[context\_name]host\_name(config-bgp-af-v4)#

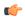

#### **Important**

The commands or keywords/variables that are available are dependent on platform type, product version, and installed license(s).

- end, on page 1
- exit, on page 2
- neighbor, on page 2
- timers bgp, on page 3

## end

Exits the current configuration mode and returns to the Exec mode.

Product

All

**Privilege** 

Security Administrator, Administrator

**Syntax Description** 

end

Usage Guidelines

Use this command to return to the Exec mode.

## exit

Exits the current mode and returns to the parent configuration mode.

**Product** 

All

**Privilege** 

Security Administrator, Administrator

**Syntax Description** 

exit

**Usage Guidelines** 

Use this command to return to the parent configuration mode.

# neighbor

Configures the VPNv4 or VPNv6 address family on BGP routers that interconnects to non-broadcast networks and enables the exchange of routing information with a peer router (neighbor).

**Product** 

All

**Privilege** 

Security Administrator, Administrator

#### **Command Modes**

Exec > Global Configuration > Context Configuration > BGP Configuration > BGP Address-Family Configuration

**configure** > **context** context\_name > **router bgp** as\_number > **address\_family**\_type

Entering the above command sequence results in the following prompt:

[context name]host name(config-bgp-af-v4)#

#### **Syntax Description**

#### no

Delete the specified parameter from the router configuration.

#### neighbor ip address

Specifies the IP address of the peer router (neighbor) in IPv4 dotted-decimal or IPv6 colon-separated-hexadecimal notation.

#### activate

Enables the exchange of routing information with this neighbor.

#### advertisement-interval interval\_seconds

Specifies the minimum interval in seconds between sending BGP routing updates as an integer from 0 through 600.

#### send-community { both | extended | standard }

Sends the community attributes to a peer router (neighbor).

both: Sends standard and extended community attributes.

extended: Sends extended community attributes.

standard: Sends standard community attributes.

#### **Usage Guidelines**

Use this command to enable the exchange of routing information with a peer router. The chassis supports a maximum of 64 peers per context.

#### **Example**

The following command enables the exchange of routing information with the neighbor at IP address 192.168.100.25:

neighbor 192.168.100.25 activate

## timers bgp

Enables or disables an aggressive minimum BGP route advertisement interval (MinRtAdvInterval) for ICSR configurations.

#### **Product**

All products that support ICSR

#### **Privilege**

Security Administrator, Administrator

#### **Command Modes**

Exec > Global Configuration > Context Configuration > BGP Configuration > BGP Address-Family Configuration

**configure** > **context** context\_name > **router bgp** as\_number > **address\_family**\_type

Entering the above command sequence results in the following prompt:

[context name]host name(config-bgp-af-v6)#

#### **Syntax Description**

[ no ] timers bgp icsr-aggr-advertisement-interval seconds

#### no

Disables this aggressive ICSR BGP advertisement interval.

#### seconds

Sets the number of seconds as an integer from 0 to 30. Default: 0.

#### **Usage Guidelines**

Use this command to configure an aggressive ICSR BGP advertisement interval (MinRtAdvInterval). The default value is 0. If set as 0, the aggressive advertisement interval is disabled.

The MinRtAdvInterval can be uniquely set for each address family.

After ICSR switchover, BGP will set the advertisement-interval for each AFI/SAFI (Address Family Identifier/Subsequent Address Family Identifier) supported by the peer to the configured value. BGP updates will be advertised to the peer based on this interval.

#### **Example**

The following command sets the MinRtAdvInterval for this address family to 1 second:

timers bgp icsr-aggr-advertisement-interval 1